## **2024** !( )

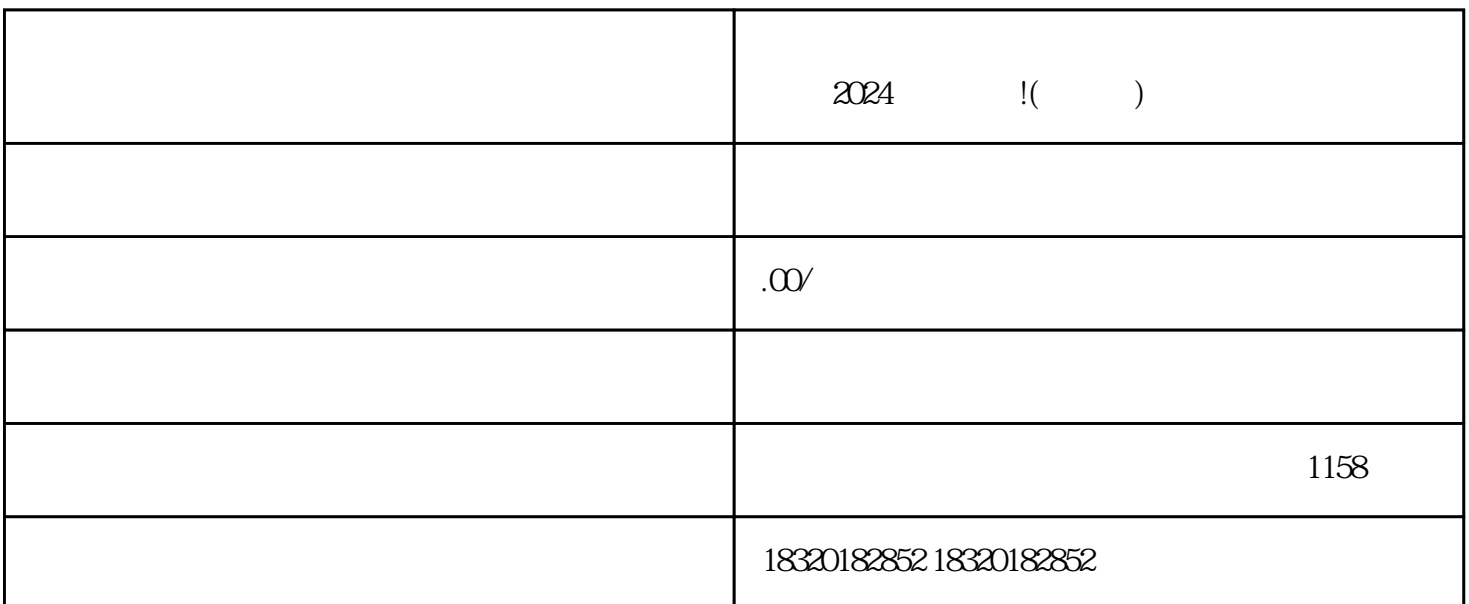

超级好用的功能——视频号虾蟹和大闸蟹的上架售卖和报白攻略。今天,我们将为大家详细解答如何在

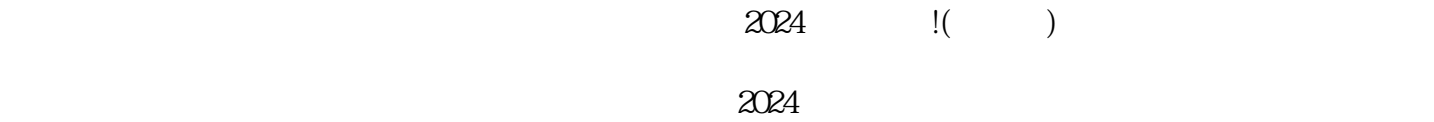

 $3-5$ 

2. 需要准备的材料

1. 抖音小店开通流程

 $1$ 

 $7$ 

 $6\,$ 

 $4 \t 35$  $5\,$ 

 $1$  $2<sub>l</sub>$  $3 \nightharpoonup$ 

 $4.$ 

 $\frac{a}{\sqrt{a}}$  $\alpha$  and  $\beta$ 

 $3 \times 10^{-1}$ 

 $2 \t12$ 

 $1$ 

 $2<sub>l</sub>$